#### RBSE Math Model Paper 1 (Solution Attached)

नामांक No of Questions: 30 No of Pages  $: 3$ 

# माध्यमिक परीक्षा, 2019

## गणित

## मॉडल पेपर $1$

समय :  $3\frac{1}{4}$  घण्टे

पूर्णांक : 80

### परीक्षार्थियों के लिए सामान्य निर्देश-

1. सभी प्रश्न करने अनिवार्य हैं।

 $2.$ 

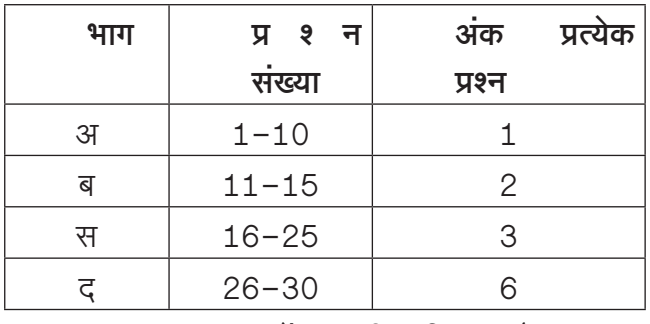

- 3. प्रश्न क्रमांक 27 व 29 में आन्तरिक विकल्प हैं।
- प्रश्न क्रमांक 26 का लेखाचित्र ग्राफ पेपर पर बनाइए। 4.

#### भाग-अ

- सूत्र एकाधिकेन पूर्वेण का प्रयोग करते हुए  $31\frac{1}{3}\times 31\frac{2}{3}$  का मान ज्ञात कीजिये।  $\mathbf{1}$ .
- सूत्र परावर्त्य योजयेत् द्वारा समीकरण  $\frac{2x+1}{3x+4} = \frac{1}{3}$  का हल ज्ञात कीजिए।  $2.$
- 140 संख्या को अभाज्य गुणनखण्डों के गुणनफल के रूप में व्यक्त कीजिए।  $3.$
- $(\cos^2 67^\circ \sin^2 23^\circ)$  का मान क्या है? 4.
- किसी समय सूर्य का उन्नयन कोण 60° है तथा उसी समय एक खम्भे की छाया की लम्बाई 100 मीटर है। 5. टॉवर की ऊँचाई क्या होगी?
- त्रिभुज के अन्दर उस बिन्दु का बिन्दुपथ ज्ञात कीजिये जो कि त्रिभुज की तीनों भुजाओं से समान दूरी पर हो। 6.
- वृत्त की सतह पर स्थित बिन्दु पर कितनी स्पर्श रेखाएँ खींची जा सकती हैं?  $7<sub>1</sub>$
- एक पासे के फेंकने पर सम अंक आने की प्रायिकता ज्ञात कीजिए। 8.
- प्रतीक ने पहली, दूसरी, तीसरी यातायात लाइट को क्रमशः 5, 12, 19 सेकण्ड में पार किया हो एवं अगर वह 9. इसी क्रम से यातायात लाइट को पार करता है तो 10वीं यातायात लाइट को वह कितने समय में पार करेगा?

पृष्ठ संख्या 1

#### RBSE Math Model Paper 1 (Solution Attached)

10. एक बस स्टैण्ड पर साधारण बसों की संख्या डीलक्स बसों की संख्या की तिगूनी है, यदि साधारण बसों की संख्या  $x$  है तो 5 वर्ष बाद डीलक्स बसों की संख्या लिखिए।

#### भाग–ब

- 11. सूत्र निलिखम् का प्रयोग करते हुए 111034 ÷ 889 का मान ज्ञात कीजिए।
- 12. दो संख्याओं का ल.स. 42 और म.स. 7 है। यदि इनमें से एक संख्या 14 हो तो दूसरी संख्या क्या होगी?
- 13. एक वृत्त की त्रिज्या 3.5 सेमी. है। वृत्त की परिधि तथा क्षेत्रफल ज्ञात कीजिए।
- 14. एक घन का सम्पूर्ण पृष्ठीय क्षेत्रफल 1014 वर्ग मीटर है। घन की भूजा ज्ञात कीजिए।
- 15. एक सीधे व 12 मीटर ऊँचे पोल के शीर्ष पर एक CCTV कैमरा लगाना है ताकि पोल के शीर्ष से 13 मीटर दर दृष्टि रेखा के आगे भी यातायात देखा जा सके। इस स्थिति में–
	- 1. पोल के पाद से वह दरी जिसके आगे से यातायात दिखाई देता है, क्या होगी?
	- पोल के चारों ओर अदर्शनीय वत्त का क्षेत्रफल कितना होगा?  $\overline{2}$ .

#### भाग–स

- 16. एक द्विघात बह्पद ज्ञात कीजिए जिसके शून्यकों का योग तथा गुणनफल क्रमशः 1/4 और  $-1$  हैं।
- 17. दो अंकों वाली कितनी संख्याएँ 3 से विभाज्य है?
- 18. आँधी के कारण एक वृक्ष का ऊपरी भाग टूटकर क्षैतिज तल पर 60° का कोण बनाता है। वृक्ष का शिखर क्षैतिज तल पर वृक्ष की जड़ से 10 मीटर की दूरी पर मिलता है। टूटने से पहले वृक्ष की ऊँचाई ज्ञात कीजिए।  $(\sqrt{3} = 1.732)$
- 19. एक  $\triangle ABC$  में, माध्यिकाएँ  $AD, BE$  और  $CF$  बिन्दु  $G$  पर प्रतिच्छेद करती हैं। यदि  $AG = 6$  सेमी.,  $BE = 9$  सेमी. और  $GF = 4.5$  सेमी. हों, तो  $GD$  और  $BG$  ज्ञात कीजिये।
- 20. आकृति में यदि  $OA \cdot OB = OC \cdot OD$  है तो दर्शाइए  $\angle A = \angle C$  व  $\angle B = \angle D$

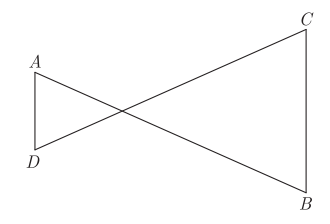

21. आकृति में, कुछ कोणों को  $a, b, c$  और  $d$  से चिन्हित किया गया है। इन कोणों के माप ज्ञात कीजिए।

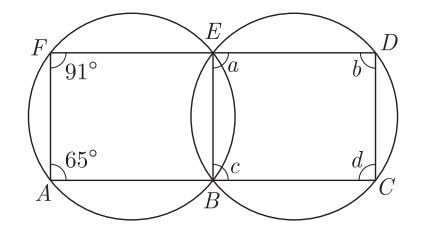

22. 4 सेमी. त्रिज्या और  $O$  केन्द्र वाले वृत्त, जिस पर दो स्पर्श रेखाएँ  $PT$  और  $PQ$  इस प्रकार हों कि  $\angle TOQ = 120^{\circ}$  हो, की रचना कीजिए।

पृष्ठ संख्या २

#### RBSE Math Model Paper 1 (Solution Attached)

- 23. एक वृत्त की परिधि एक वर्ग के परिमाप के बराबर है। यदि वर्ग का क्षेत्रफल 484 वर्ग मीटर हो तो वृत्त का क्षेत्रफल ज्ञात कीजिए।
- 24. एक घनाभ की लम्बाई, चौड़ाई और ऊँचाई का अनुपात  $5:3:2$  है। यदि घनाभ का सम्पूर्ण पृष्ठीय क्षेत्रफल  $558$ सेमी.<sup>2</sup> है, तो उसकी कोरों की माप ज्ञात कीजिए।
- 25. दो पासों को एक साथ फेंका जाता है। निम्न घटनाओं की प्रायिकता ज्ञात कीजिए:
	- प्राप्त अंकों का योग एक सम संख्या।  $1.$
	- प्राप्त अंकों का गुणनफल एक सम संख्या।  $2.$
	- प्राप्त अंकों का योग एक अभाज्य संख्या।  $\mathcal{S}$

#### भाग –द

26. निम्न रैखिक समीकरण युग्म को आलेखीय विधि से हल कीजिए–

 $3x+2y-11=0$ 

 $2x-3y+10=0$ 

अतः इसकी सहायता से संबंध  $5x+6y=k$  में  $k$  का मान ज्ञात कीजिए।

 $27.$  सिद्ध कीजिए $-$ 

2.  $\frac{\sin \theta}{1 + \cos \theta} + \frac{1 + \cos \theta}{\sin \theta} = 2 \csc \theta$ 1.  $\cot \theta + \tan \theta = \csc \theta \sec \theta$ ;

#### अथवा

- **27.** 1. सिद्ध कीजिए,  $\frac{\sin^4\theta \cos^4\theta}{\sin^2\theta \cos^2\theta} = 1$ 2. यदि  $\frac{\cos A}{\cos B} = m$  तथा  $\frac{\cos A}{\sin B} = n$  हो, तो सिद्ध कीजिए कि  $(m^2 + n^2)\cos^2 B = n^2$ .
- बिन्दु (1,2) और (6,7) को मिलाने वाले रेखाखण्ड को बिन्दु (3,4) किस अनुपात में विभाजित करता 28. 1. है ?
	- उस बिन्दू के निर्देशांक ज्ञात कीजिए जो बिन्दू (3,5) और (7,9) को मिलाने वाले रेखाखण्ड को 2:3 के  $2.$ अनुपात में अन्तः विभाजित करता है।
- 29. सिद्ध करो कि त्रिभुज की दो भुजाओं के वर्गों का योग तीसरी भुजा के मध्य बिन्दू को मिलाने वाली माध्यिका के वर्ग एवं तीसरी भूजा के आधे के वर्ग के योग के दुगूने के बराबर होता है।

#### अथवा

- 29. सिद्ध करो कि यदि चतुर्भुज के सम्मुख कोण सम्पूरक हों तो वह एक चक्रीय चतुर्भुज होता है।
- 30. निम्नलिखित बारम्बारता बंटन किसी मोहल्ले के 68 उपभोक्ताओं का बिजली खर्च बताता है। इन आँकड़ों से माध्यक, माध्य तथा बह्लक ज्ञात कीजिए।

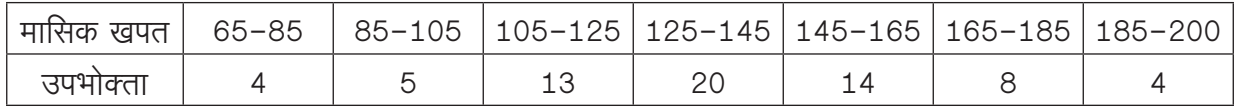

# राजस्थान बोर्ड परीक्षा 2019  $10$ वीं कक्षा गणित मॉडल पेपर 1

समय :  $3\frac{1}{4}$  घंटे

(पूर्णांक : 80)

### परीक्षार्थियों के लिए सामान्य निर्देश-

- 1. सभी प्रश्न करने अनिवार्य हैं।
- $\mathcal{P}$ .

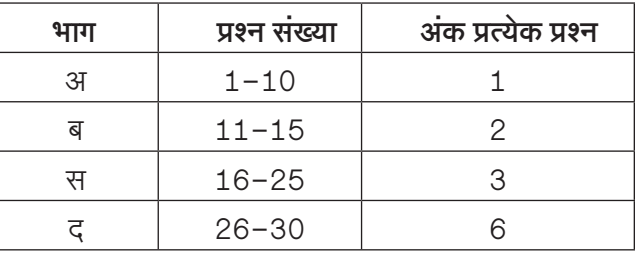

- 3. प्रश्न क्रमांक 27 व 29 में आन्तरिक विकल्प हैं।
- 4. प्रश्न क्रमांक 26 का लेखाचित्र ग्राफ पेपर पर बनाइए।

#### भाग-अ

1. सूत्र एकाधिकेन पूर्वेण का प्रयोग करते हुए  $31\frac{1}{3}\times 31\frac{2}{3}$  का मान ज्ञात कीजिये।

 $377:$ 

$$
31\frac{1}{3} \times 31\frac{2}{3} = 31 \times (31+1)/\frac{1}{3} \times \frac{2}{3}
$$

$$
= 31 \times 32/\frac{2}{9} = 999\frac{2}{9}
$$

संकेतः–

- 1. यहाँ भिन्न संख्या का योग  $1\Big(\frac{1}{3} + \frac{1}{2}\Big)$  है।
- 2. शेष निखिलम् अंक समान $= 31$  है।
- 2. सूत्र परावर्त्य योजयेत् द्वारा समीकरण  $\frac{2x+1}{3x+4} = \frac{1}{3}$  का हल ज्ञात कीजिए।

$$
\frac{1}{64} \text{ or } 3x + 6
$$
\nहम जानते है कि,

\nबीजीय सूत्र 
$$
\frac{ax + b}{p} = \frac{cx + d}{q} \quad \text{c} \text{ or } x = \frac{dp - bq}{aq - cp}
$$

\nअत:  
\n
$$
\frac{2x + 1}{3x + 4} = \frac{1}{3}
$$
\n
$$
\frac{2x + 1}{1} = \frac{3x + 4}{3}
$$

$$
x = \frac{4 \times 1 - 1 \times 3}{2 \times 3 - 3 \times 1}
$$

$$
= \frac{4 - 3}{6 - 3} = \frac{1}{3}
$$

3. 140 संख्या को अभाज्य गुणनखण्डों के गुणनफल के रूप में व्यक्त कीजिए।

उत्तर:

$$
\begin{array}{r|l}\n2 & 140 \\
\hline\n2 & 70 \\
\hline\n5 & 35 \\
\hline\n7 & 7 \\
\hline\n1\n\end{array}
$$

 $140 = 2 \times 2 \times 5 \times 7$  $= 2^2 \times 5 \times 7$ 

4.  $(\cos^2 67^\circ - \sin^2 23^\circ)$  का मान क्या है?

#### उत्तर:

प्रदत्त

$$
\cos^2 67^\circ - \sin^2 23^\circ = \cos^2 67^\circ - \sin^2 (90^\circ - 67^\circ)
$$
  
= 
$$
\cos^2 67^\circ - \cos^2 67^\circ = 0
$$

सभी विद्यार्थियों से निवेदन है कि RBSE के सॉल्वड मॉडल पेपर/डेस्क वर्क प्राप्त करने के लिए 9460377092 को अपनी क्लास के व्हाट्सएप्प ग्रुप में एड करें। आपकी क्लास के व्हाट्सएप्प ग्रुप में पेपर भेज दिए जाएंगे।

Page 2

$$
[\because \sin(90^\circ - A) = \cos A]
$$

5. किसी समय सूर्य का उन्नयन कोण  $60^{\circ}$  है तथा उसी समय एक खम्भे की छाया की लम्बाई 100 मीटर है। टॉवर की ऊँचाई क्या होगी?

#### उत्तर:

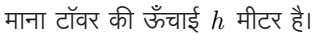

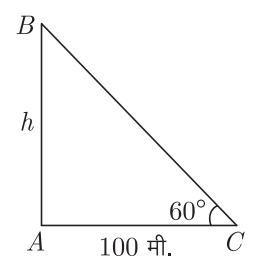

 $ABC$  में.

$$
ABC = 60^{\circ} \text{ term } AC = 100 \text{ Hc}x
$$

$$
\tan \theta = \frac{\text{erf}}{\text{H} \text{C}}x
$$

$$
\tan 60^{\circ} = \sqrt{3} = \frac{h}{100}
$$

$$
h = 100\sqrt{3} \text{ Hc}x
$$

6. त्रिभुज के अन्दर उस बिन्दु का बिन्दुपथ ज्ञात कीजिये जो कि त्रिभुज की तीनों भुजाओं से समान दूरी पर हो।

#### $\overline{377}$ :

 $\cdot$ :

हम जानते हैं कि त्रिभूज की तीनों भूजाओं से समान दरी पर स्थित बिन्द् वृत्त का अन्तः केन्द्र होता है।

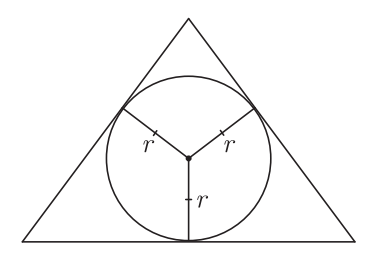

7. वृत्त की सतह पर स्थित बिन्दू पर कितनी स्पर्श रेखाएँ खींची जा सकती हैं?

#### $377:$

हम जानते हैं कि वृत्त के किसी बिन्दु पर केवल एक ही स्पर्श रेखा खींची जा सकती है।

8. एक पासे के फेंकने पर सम अंक आने की प्रायिकता ज्ञात कीजिए।

#### $377:$

एक पासे को फेंकने पर कुल सम्भव घटनाएँ  $=6$ सम अंक आने के परिणाम =  $2,4,6$ अतः सम अंक आने की घटना $=3$ ∴ सम अंक आने की प्रायिकता

9. प्रतीक ने पहली, दूसरी, तीसरी यातायात लाइट को क्रमशः 5, 12, 19 सेकण्ड में पार किया हो एवं अगर वह इसी क्रम से यातायात लाइट को पार करता है तो 10वीं यातायात लाइट को वह कितने समय में पार करेगा?

#### उत्तर :

 $\Rightarrow$  $\Rightarrow$  $\Rightarrow$ 

प्रतीक द्वारा यातायात लाइटों को पार करने का समय एक समान्तर श्रेणी का निर्माण करता है–

5,12,19,..... यहाँ  $a = 5$ ,  $d = 12 - 5 = 7$ 10वीं लाइट को पार करने में लगा समय  $a_n = a + (n-1)d$ , जहाँ,  $n = 10$  है।

$$
a10 = 5 + (10 - 1) × 7
$$
  
\n⇒ 
$$
a10 = 5 + 9 × 7
$$
  
\n⇒ 
$$
a10 = 5 + 63 ⇒ a10 = 68
$$
  
\n3rd: रमेश 10वीं यातायात लाइट को 68 सेकण्ड में प

10. एक बस स्टैण्ड पर साधारण बसों की संख्या डीलक्स बसों की संख्या की तिगुनी है, यदि साधारण बसों की संख्या  $x$  है तो 5 वर्ष बाद डीलक्स बसों की संख्या लिखिए।

#### उत्तर:

दिया गया है कि, साधारण बसों की संख्या,

$$
x = 3 \times \text{ डॉलक्स बसों की संख्या
$$

पार करेगा।

डीलक्स बसों की संख्या  $=\frac{1}{3}x$ तब,

5 वर्ष बाद डीलक्स बसों की संख्या  $=\frac{1}{3}x+5$ 

#### (भाग-ब)

11. सूत्र निलिखम् का प्रयोग करते हुए  $111034 \div 889$  का मान ज्ञात कीजिए।

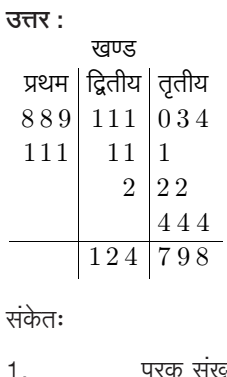

रू

2.

पूरक संख्या =  $1000 - 889$ 

भागफल  $= 124$ 

सभी गुरूजनों से निवेदन है कि RBSE के सॉल्वड मॉडल पेपर प्राप्त करने के लिए 9460377092 पर सिर्फ TEACHER शब्द SMS करें (व्हाटसएप्प ना करें) आपसे संपर्क कर आपको विशेष रूप से मॉडल पेपर भेजे जाऐंगे।

$$
3. \qquad \qquad \text{and} \qquad 798
$$

12. दो संख्याओं का ल.स. 42 और म.स. 7 है। यदि इनमें से एक संख्या 14 हो तो दसरी संख्या क्या होगी?

उत्तर:

 $\ddot{\cdot}$ 

 $\cdot$ . पहली संख्या  $\times$  दूसरी संख्या = ल.स.  $\times$  म.स.

$$
\Rightarrow \qquad \qquad 14 \times \text{grad } \text{H} = 42 \times 7
$$

दूसरी संख्या = 
$$
\frac{42 \times 7}{14} = 21
$$

13. एक वृत्त की त्रिज्या 3.5 सेमी. है। वृत्त की परिधि तथा क्षेत्रफल ज्ञात कीजिए।

$$
G_{\overline{C}}(3, 3) = 3.5
$$
\nवैन की त्रिज्या, 
$$
r = 3.5
$$
 सेमी.

\nवृत्त की परिधि = 
$$
2\pi r
$$

\n
$$
= 2 \times \frac{22}{7} \times 3.5 = 22
$$
 सेमी.

\nवृत्त का क्षेत्रफल = 
$$
\pi r^2
$$

\n
$$
= \frac{22}{7} \times (3.5) \times (3.5)
$$

\n
$$
= 38.5
$$
 
$$
= 38.5
$$
 
$$
= 38.5
$$
 
$$
= 38.5
$$
 
$$
= 38.5
$$
 
$$
= 38.5
$$
 
$$
= 38.5
$$
 
$$
= 38.5
$$
 
$$
= 38.5
$$
 
$$
= 38.5
$$
 
$$
= 38.5
$$
 
$$
= 38.5
$$
 
$$
= 38.5
$$
 
$$
= 38.5
$$
 
$$
= 38.5
$$
 
$$
= 38.5
$$
 
$$
= 38.5
$$
 
$$
= 38.5
$$
 
$$
= 38.5
$$
 
$$
= 38.5
$$
 
$$
= 38.5
$$
 
$$
= 38.5
$$
 
$$
= 38.5
$$
 
$$
= 38.5
$$
 
$$
= 38.5
$$
 
$$
= 38.5
$$
 
$$
= 38.5
$$
 
$$
= 38.5
$$
 
$$
= 38.5
$$
 
$$
= 38.5
$$
 
$$
= 38.5
$$
 
$$
= 38.5
$$
 
$$
= 38.5
$$
 
$$
= 38.5
$$
 
$$
= 38.5
$$
 
$$
= 38.5
$$
 
$$
= 38
$$

- 14. एक घन का सम्पूर्ण पृष्ठीय क्षेत्रफल 1014 वर्ग मीटर है। घन की भुजा
- ज्ञात कीजिए।

#### $\overline{377}$ :

माना घन की भूजा  $=x$  मीटर दिया है-घन का सम्पूर्ण पृष्ठीय क्षेत्रफल  $= 1014$  वर्ग मीटर

अतः घन का सम्पूर्ण पृष्ठीय क्षेत्रफल

$$
=6\,(\mathfrak{H}\overline{\mathrm{d} \mathrm{d} \mathrm{l}})^2
$$

 $6x^2 = 1014$ 

अतः  $\Rightarrow$ 

$$
x^2 = \frac{1014}{c} =
$$

 $x = \sqrt{169} = \sqrt{13 \times 13} = 13$  मीटर

169

घन की भुजा =  $13$  मीटर अतः

- 15. एक सीधे व 12 मीटर ऊँचे पोल के शीर्ष पर एक CCTV कैमरा लगाना है ताकि पोल के शीर्ष से 13 मीटर दूर दृष्टि रेखा के आगे भी यातायात देखा जा सके। इस स्थिति में-
	- 1. पोल के पाद से वह दूरी जिसके आगे से यातायात दिखाई देता है, क्या होगी?
	- 2. पोल के चारों ओर अदर्शनीय वृत्त का क्षेत्रफल कितना होगा?

 $377:$ 

1. पाइथोगोरस प्रमेय से,

$$
AC2 = AB2 + BC2
$$

$$
BC2 = AC2 - AB2
$$

$$
BC = \sqrt{AC2 - AB2}
$$

$$
BC = \sqrt{(13)2 - (12)2}
$$

$$
= \sqrt{169 - 144}
$$

$$
= \sqrt{25} = 5 \text{ H} \text{C}
$$

अतः पोल के पाद से 5 मीटर की दरी के आगे का यातायात दिखाई देगा।

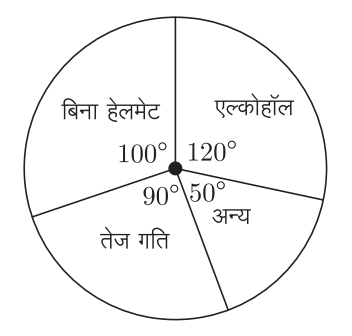

2. पोल के चारों ओर अदर्शनीय वृत्त का क्षेत्रफल

 $= \pi R^2 = 3.14 \times (5)^2$ 

 $=3.14 \times 25 = 78.5$  मीटर

#### $(4\pi - \pi)$

16. एक द्विघात बहपद ज्ञात कीजिए जिसके शून्यकों का योग तथा गुणनफल क्रमशः 1/4 और  $-1$  हैं।

#### $377:$ माना द्विघात बहुपद  $ax^2 + bx + c$  के शून्यक  $\alpha$  और  $\beta$  हैं। शून्यकों का योग  $=\frac{-b}{a}$ अतः  $\alpha + \beta = \frac{-b}{a} = \frac{1}{4}$  (दिया हुआ है।) ...(1) या तथा शून्यकों का गुणनफल  $=\frac{c}{a}$  $\alpha\beta = \frac{c}{a} = -1$  (दिया हुआ है।) ...(2) या यदि  $a = k$  जहाँ  $k$  एक वास्तविक संख्या है तब समीकरण (1) व  $(2)$  से.  $h = -\frac{k}{\pi}$

$$
b = -\frac{1}{4} \cos t - \frac{1}{4} \sin t
$$
अतः द्विघात बहुपद  $ax^2 + bx + c$  निम्नलिखित रूप में प्राप्त होता
$$
k^2 - \frac{k}{4}x - k \text{ or } \frac{k}{4}(4x^2 - x - 4)
$$

है।

अतः अभीष्ट द्विघात बह्*पद*  $4x^2 - x - 4$  है।

17. दो अंकों वाली कितनी संख्याएँ 3 से विभाज्य है?

#### उत्तर:

अतः

3 से विभाजित दो अंकों वाली संख्याएँ हैं-

सभी विद्यार्थियों से निवेदन है कि RBSE के सॉल्वड मॉडल पेपर/डेस्क वर्क प्राप्त करने के लिए 9460377092 को अपनी क्लास के व्हाटसएप्प ग्रुप में एड करें। आपकी क्लास के व्हाटसएप्प ग्रुप में पेपर भेज दिए जाएंगे।

12, 15, 18, ...., 99 ∵ दिए गए अनूक्रम का प्रत्येक पद 3 से विभाज्य है तथा सार्वअन्तर समान है। ∴ दिया गया अनुक्रम एक समान्तर श्रेणी है। माना कि  $n$  संख्याएँ 3 से विभाज्य हैं। यहाँ  $a = 12$ ,  $d = 15 - 12 = 3$ ,  $a_n = 99$  $a_n = 99$  $\left[\begin{array}{cc} a_n = a + (n-1)d \end{array}\right]$  $a + (n - 1) \times d = 99$  $12 + (n - 1) \times 3 = 99$  $(n-1) \times 3 = 99 - 12$  $(n-1) \times 3 = 87$  $n-1=\frac{87}{3}$  $n-1 = 29$  $n = 29 + 1 = 30$ अतः दो अंकों की 30 संख्याएँ 3 से विभाज्य हैं।

18. आँधी के कारण एक वृक्ष का ऊपरी भाग टूटकर क्षैतिज तल पर  $60^{\circ}$ का कोण बनाता है। वृक्ष का शिखर क्षैतिज तल पर वृक्ष की जड़ से 10 मीटर की दूरी पर मिलता है। टूटने से पहले वृक्ष की ऊँचाई ज्ञात कीजिए।  $(\sqrt{3} = 1.732)$ 

 $\overline{377}$ :

माना कि पेड़ के टूटने से पहले पेड़ की लम्बाई  $BD = h$  मीटर है। आँधी के पश्चात्  $AD = AC =$  टूटे हुए पेड़ के भाग की लम्बाई। अब समकोण त्रिभुज  $ABC$  में

 $rac{h_1}{10} = \frac{\sqrt{3}}{1}$ 

 $h_1 = 10\sqrt{3}$ 

 $\frac{AB}{BC}$  = tan60°  $\left[\because \tan \theta = \frac{\overline{\text{c}}}{\text{m}}\right]$ 

या

या

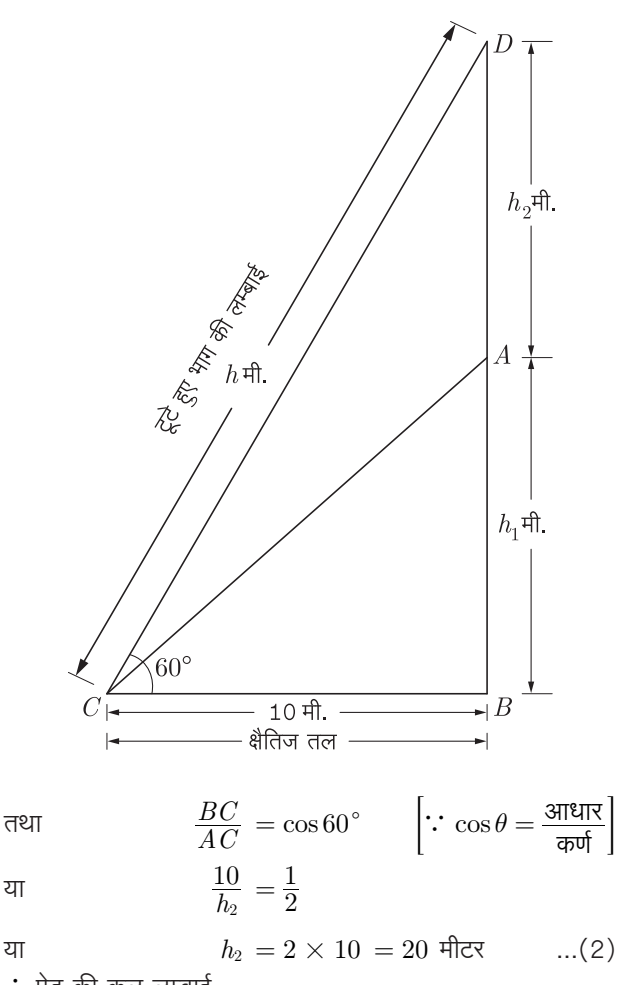

∴ पेड़ की कूल लम्बाई

या

या

 $...(1)$ 

$$
BD(h) = AB(h1) + AD(h2)
$$

$$
= 10\sqrt{3} + 20
$$

$$
= 10 \times 1.732 + 20
$$

$$
= 17.32 + 20
$$

$$
h = 37.32 \text{ Here}
$$

अतः पेड़ की कूल लम्बाई 37.32 मीटर है।

19. एक  $\triangle ABC$  में, माध्यिकाएँ  $AD, BE$  और  $CF$  बिन्दु  $G$  पर प्रतिच्छेद करती हैं। यदि  $AG = 6$  सेमी.,  $BE = 9$  सेमी. और  $GF = 4.5$  सेमी. हों, तो  $GD$  और  $BG$  ज्ञात कीजिये।

#### उत्तर :

 $\triangle ABC$  में  $AD, BC$  की माध्यिका हैं और माध्यिकाओं का प्रतिच्छेद बिन्द् $G$  है।

∴

\n
$$
\frac{AG}{GD} = \frac{2}{1}
$$
\nਕੋਕਿੰਜ,

\n
$$
AG = 6 \text{ }\text{≢H}.
$$
\n∴

\n
$$
\frac{6}{GD} = \frac{2}{1}
$$

$$
\therefore \qquad GD = \frac{6}{2} = 3 \text{ }\text{d} \text{H}.
$$

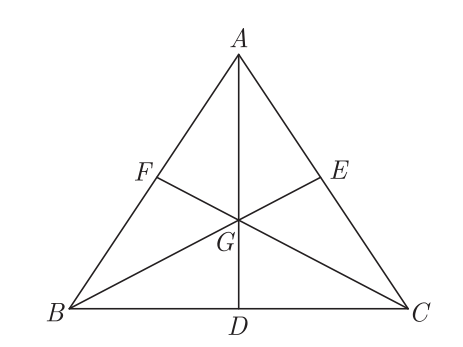

$$
\Delta\, ABC
$$
 में  $BE, AC$  की माध्यिका है।

 $\frac{BG}{GE} = \frac{2}{1}$  $\ddot{\cdot}$ 

 $BE = 9$  सेमी. लेकिन,

 $\frac{BG}{GE} = \frac{2}{1}$  $\therefore$ 

 $BE = 9$  सेमी. लेकिन.

20. आकृति में यदि  $OA \cdot OB = OC \cdot OD$  है तो दर्शाइए  $\angle A = \angle C$  व  $\angle B = \angle D$ 

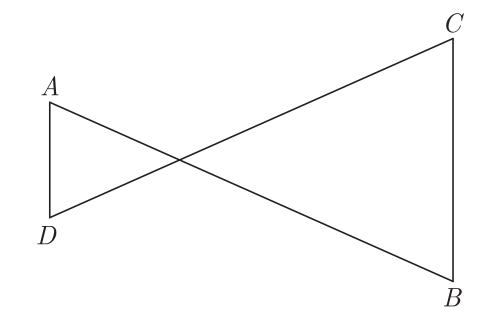

उत्तर :

 $\triangle AOD$  व  $\triangle BOC$  में  $OA \cdot OB = OC \cdot OD$  दिया हुआ है  $\frac{OA}{OD} = \frac{OC}{OB}$ अतः  $...(1)$ 

 $\angle AOD = \angle COB$  (शीर्षाभिमुख कोण)...(2) तथा समी. (1) व (2) से,

 $\triangle AOD \sim \triangle COB$ 

इसलिए,  
\n
$$
\angle A = \angle C
$$
एवं  $\angle B = \angle D$   
\n(समरूप त्रिमुजों के संगत कोण) इति सिद्धम्

21. आकृति में, कुछ कोणों को  $a, b, c$  और  $d$  से चिन्हित किया गया है।

इन कोणों के माप ज्ञात कीजिए।

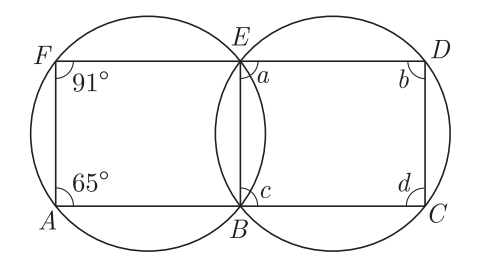

दिये गए चित्र में  $ABEF$  एक चक्रीय चतुर्भुज है। इस कारण से,

$$
\angle BAF + \angle BEF = 180^{\circ}
$$
  
\nਵੇਕਿੰਜ, 
$$
\angle BEF + \angle BED = 180^{\circ}
$$
  
\n
$$
\therefore \angle BAF + \angle BEF = \angle BEF + \angle BED
$$
  
\n
$$
\therefore \angle BAF = \angle BED
$$
  
\n
$$
\Rightarrow \qquad 65^{\circ} = a
$$
  
\nਥੇਤੇ ਸੇ, 
$$
\angle a + \angle d = 180^{\circ}
$$
  
\n
$$
\therefore \qquad \angle d = 180^{\circ} - 65^{\circ} = 115^{\circ}
$$
  
\n
$$
\therefore \qquad \angle d = 180^{\circ} - 65^{\circ} = 115^{\circ}
$$

हम जानते हैं कि चक्रीय चतुर्भुज के बहिष्कोण उसके अन्तराभिमुख कोण के बराबर होते हैं।

इसी प्रकार से,  
\n
$$
\angle AFE = \angle CBE
$$
\n∴  
\n∴  
\n
$$
\angle c = 91^{\circ}
$$
\n  
\nहम जानते है,  
\n∴  
\n
$$
\angle c + \angle b = 180^{\circ}
$$
\n∴  
\n
$$
\angle b = 180^{\circ} - \angle c
$$
\n
$$
= 180^{\circ} - 91^{\circ} = 89^{\circ}
$$

22. 4 सेमी. त्रिज्या और  $O$  केन्द्र वाले वृत्त, जिस पर दो स्पर्श रेखाएँ  $PT$  और  $PQ$  इस प्रकार हों कि  $\angle TOQ = 120^{\circ}$  हो, की रचना कीजिए।

 $377:$ 

रचना के चरणः

- 1. कागज पर एक बिंदु  $O$  लीजिए और  $O$  को केंद्र तथा त्रिज्या  $OA = 4$  सेमी. लेकर एक वृत्त बनाइए।
- 2.  $O$  पर दो त्रिज्याएँ  $OT$  और  $OQ$  इस प्रकार बनाइए कि  $\angle TOQ = 120^{\circ}$  हो।
- 3.  $OT$  और  $OQ$  से क्रमशः  $T$  और  $Q$  पर लम्ब बनाइए। मान लीजिए कि ये लंब परस्पर  $P$  पर प्रतिच्छेदित करते हैं। तब  $\mathit{PT}$ और  $PQ$  अभीष्ट स्पर्श रेखाएँ हैं।

सभी विद्यार्थियों से निवेदन है कि RBSE के सॉल्वड मॉडल पेपर/डेस्क वर्क प्राप्त करने के लिए 9460377092 को अपनी क्लास के व्हाटसएप्प ग्रुप में एड करें। आपकी क्लास के व्हाटसएप्प ग्रुप में पेपर भेज दिए जाएंगे।

 $x = 3$ 

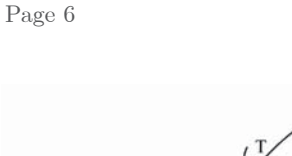

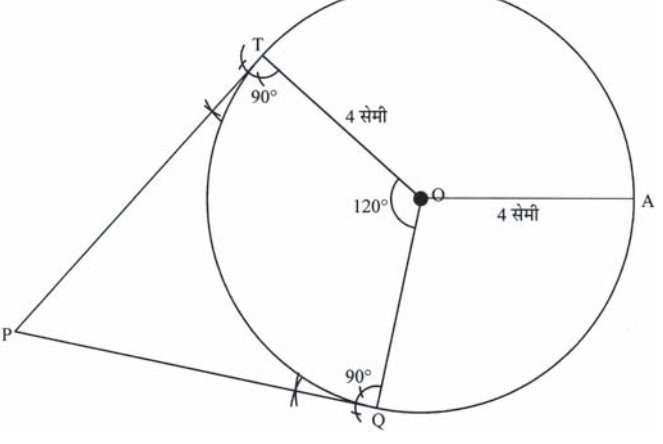

23. एक वृत्त की परिधि एक वर्ग के परिमाप के बराबर है। यदि वर्ग का क्षेत्रफल 484 वर्ग मीटर हो तो वृत्त का क्षेत्रफल ज्ञात कीजिए।

#### $\overline{377}$ :

$$
\text{arf} \quad \text{arfi} \quad \text{arfi} = \text{arfi}^2
$$
\n
$$
484 = \text{arfi}^2
$$
\n
$$
\text{arfi} = \sqrt{484} = 22 \text{ mF}
$$
\n
$$
\text{arfi} = \sqrt{484} = 22 \text{ mF}
$$
\n
$$
\text{arfi} = \text{arfi} \quad \text{arfi} = 22 \text{ mF}
$$
\n
$$
2\pi r = 4 \times \text{ arfi}
$$
\n
$$
2\pi r = 4 \times 22
$$
\n
$$
r = \frac{4 \times 22 \times 7}{2 \times 22} = 14 \text{ mF}
$$
\n
$$
\text{arfi} = \pi r^2
$$
\n
$$
= \frac{22}{7} \times 14 \times 14
$$
\n
$$
= 616 \quad \text{arfi} \quad \text{arfi}
$$

24. एक घनाभ की लम्बाई, चौड़ाई और ऊँचाई का अनुपात  $5:3:2$  है। यदि घनाभ का सम्पूर्ण पृष्ठीय क्षेत्रफल 558 सेमी.<sup>2</sup> है, तो उसकी कोरों की माप ज्ञात कीजिए।

#### $377:$

माना कि घनाभ की लम्बाई, चौडाई एवं ऊँचाई क्रमशः  $5x.3x$  एवं  $2x \,$ हैं।

घनाभ का सम्पूर्ण पृष्ठीय क्षेत्रफल =  $558$  सेमी.<sup>2</sup> घनाभ का सम्पूर्ण पृष्ठीय क्षेत्रफल

 $= 2(\overline{a} \times \overrightarrow{a}) + \overrightarrow{a} \times \overrightarrow{b} + \overrightarrow{b} \times \overrightarrow{a}$ .

प्रश्नानुसार,

$$
2(5x \times 3x + 3x \times 2x + 2x \times 5x) = 558
$$

$$
2(15x^{2} + 6x^{2} + 10x^{2}) = 558
$$

$$
2 \times 31x^{2} = 558
$$

$$
x^{2} = \frac{558}{62}
$$

$$
x^{2} = 9
$$

लम्बाई =  $5x = 5 \times 3 = 15$  सेमी. अतः चौडाई =  $3x = 3 \times 3 = 9$  सेमी. ऊँचाई =  $2x = 2 \times 3 = 6$  सेमी.

- 25. दो पासों को एक साथ फेंका जाता है। निम्न घटनाओं की प्रायिकता ज्ञात कीजिए:
	- 1. प्राप्त अंकों का योग एक सम संख्या।
	- 2. प्राप्त अंकों का गुणनफल एक सम संख्या।
	- 3. प्राप्त अंकों का योग एक अभाज्य संख्या।

#### त्त्वर -

दो पासों को एक साथ फेंकने पर सम्भव परिणाम:

 $\{1,1\}$   $\{1,2\}$   $\{1,3\}$   $\{1,4\}$   $\{1,5\}$   $\{1,6\}$  ${2,1}$   ${2,2}$   ${2,3}$   ${2,4}$   ${2,5}$   ${2,6}$  $\{3,1\}$   $\{3,2\}$   $\{3,3\}$   $\{3,4\}$   $\{3,5\}$   $\{3,6\}$  $\{4,1\}$   $\{4,2\}$   $\{4,3\}$   $\{4,4\}$   $\{4,5\}$   $\{4,6\}$  $\{5,1\}$   $\{5,2\}$   $\{5,3\}$   $\{5,4\}$   $\{5,5\}$   $\{5,6\}$ 

- $\{6,1\}$   $\{6,2\}$   $\{6,3\}$   $\{6,4\}$   $\{6,5\}$   $\{6,6\}$
- . कूल सम्भव परिणामों की संख्या  $=6\times 6=36$
- 1. माना  $A = \pi$ ाप्त अंकों का योग सम अर्थात् 2,4,6,8,10,12 पाप्त होने की घटना है। ∴ योग 2 या 4 या 6 या 8 या 10 या 12 हो सकता है। ∴ A के अनुकूल परिणाम :  $(1,1)$ ,  $(1,3)$ ,  $(3,1)$ ,  $(2,2)$ ,  $(1,5)$ ,  $(5,1)$ ,  $(2,4)$ ,  $(4,2)$ ,  $(3,3)$ ,  $(2,6)$ ,  $(6,2)$ ,  $(4,4)$ ,  $(5,3)$ ,  $(3,5)$ ,  $(5,5)$ ,  $(6,4)$ ,  $(4,6)$  और  $(6,6)$ अनुकूल परिणामों की संख्या =  $18$ अतः अभीष्ट प्रायिकता

$$
=\frac{18}{36}=\frac{1}{2}
$$

2. माना  $B = \pi$ ाप्त अंकों का गूणनफल सम अर्थात् 2, 4, 6, 8, 10, 12, 16, 18, 20, 24, 30, 36 प्राप्त होने की घटना हैं।  $\therefore$  B के अनुकूल परिणाम : (1,2), (2,1), (1,4), (4,1),  $(2,2), (1,6), (6,1), (2,3), (3,2), (2,4), (4,2),$  $(2,5)$ ,  $(5,2)$ ,  $(2,6)$ ,  $(6,2)$ ,  $(3,4)$ ,  $(4,3)$ ,  $(4,4)$ ,  $(3,6)$ ,  $(6,3)$ ,  $(4,5)$ ,  $(5,4)$ ,  $(4,6)$ ,  $(6,4)$ ,  $(5,6)$ ,  $(6,5)$ ,  $(6,6)$ 

.'. अनुकुल परिणामों की संख्या =  $27$ 

अतः

अभीष्ट प्रायिकता =  $\frac{27}{26}$  =  $\frac{3}{4}$ 

3. माना  $C = \pi$ प्ता अंकों का योग अभाज्य अर्थात 2,3,5,7,11 प्राप्त होने की घटना है।  $\therefore$   $C$  के अनुकूल परिणाम : (1,1), (1,2), (2,1), (1,4),  $(4,1), (2,3), (3,2), (1,6), (6,1), (2,5), (5,2),$  $(3,4)$ ,  $(4,3)$ ,  $(6,5)$ ,  $(5,6)$  $\therefore$  अनुकूल परिणामों की संख्या = 15 अभीष्ट प्रायिकता  $=$   $\frac{15}{36}$   $=$   $\frac{5}{12}$ अतः

सभी गुरूजनों से निवेदन है कि RBSE के सॉल्वड मॉडल पेपर प्राप्त करने के लिए 9460377092 पर सिर्फ TEACHER शब्द SMS करें (व्हाटसएप्प ना करें) आपसे संपर्क कर आपको विशेष रूप से मॉडल पेपर भेजे जाऐंगे।

 $...(1)$ 

 $...(2)$ 

Page 7

26. निम्न रैखिक समीकरण युग्म को आलेखीय विधि से हल कीजिए-

 $3x+2y-11=0$ 

 $2x-3y+10=0$ 

अतः इसकी सहायता से संबंध  $5x+6y=k$  में  $k$  का मान ज्ञात कीजिए।

#### $377:$

दिया गया रैखिक समीकरण यूग्म है,

 $3x+2y-11=0$ 

 $3x+2y=11$ 

 $2x-3y+10=0$ 

या

या

या

 $2x-3y = -10$ समीकरण (1) से बिन्दू सारणी प्राप्त करने पर,

$$
3x + 2y = 11
$$

$$
2y = 11 - 3x
$$

$$
y = \frac{11 - 3x}{2}
$$

 $x=1$  रखने पर,

$$
y = \frac{11 - 3 \times 1}{2}
$$
  
=  $\frac{11 - 3}{2} = \frac{8}{2} = 4$ 

इसी प्रकार  $x = 3$  रखने पर,

$$
y = \frac{11 - 3 \times 3}{2}
$$

 $=\frac{11-9}{2}=\frac{2}{2}=1$ अतः समीकरण (1) की बिन्दु सारणी निम्न प्रकार प्राप्त होती है–

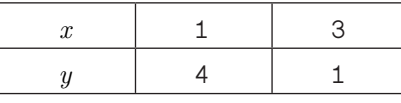

अब समीकरण (2) की बिन्दु सारणी प्राप्त करने पर,

$$
2 - 3y + 10 = 0
$$

$$
3y = 2x + 10
$$

$$
y = \frac{2x + 10}{3}
$$
  
\n $x = 1$   $\sqrt{3}$   $y = \frac{2 \times 1 + 10}{3} = \frac{2 + 10}{3}$   
\n $y = \frac{12}{3} = 4$   
\n $x = -2$   $\sqrt{3}$   $y = \frac{2 \times (-2) + 10}{3}$   
\n $y = \frac{-4 + 10}{3}$   
\n $= \frac{6}{3} = 2$ 

अतः समीकरण (1) की बिन्दु सारणी निम्न प्रकार प्राप्त होती है–

सभी विद्यार्थियों से निवेदन है कि RBSE के सॉल्वड मॉडल पेपर/डेस्क वर्क प्राप्त करने के लिए 9460377092 को अपनी क्लास के व्हाट्सएप्प ग्रूप में एड करें। आपकी क्लास के व्हाट्सएप्प ग्रूप में पेपर भेज दिए जाएंगे।

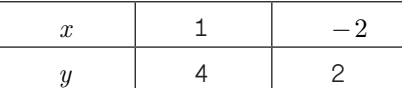

उपरोक्त दोनों समीकरणों से संगत रेखाओं का ग्राफ पेपर पर आलेखन करते हैं।

उपरोक्त निरूपण से स्पष्ट है कि दोनों रेखायें बिन्दु (1,4) पर प्रतिच्छेद करती हैं। अतः  $x = 1$  एवं  $y = 4$  रेखायुग्म  $3x + 2y = 11$ ,  $2x-3y = -10$  का अभीष्ट हल है। अर्थात्  $x = 1$ ,  $y = 4$  मान इन दोनों समीकरणों को सन्तुष्ट करते हैं। अतः हल सत्यापित होता है।  $x = 1$ ,  $y = 4$  को दिए गए संबंध  $5x + 6y = k$  में रखने पर

$$
5 \times 1 + 6 \times 4 = k
$$

$$
k = 5 + 24 = 29
$$

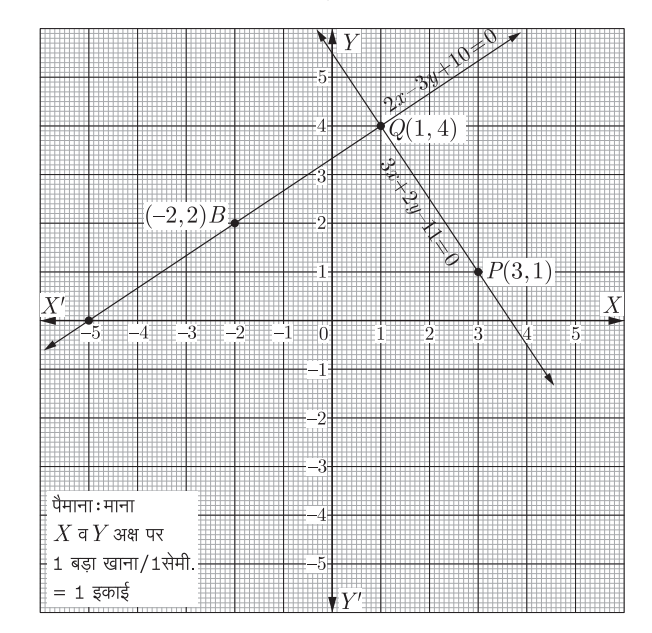

27. सिद्ध कीजिए-

1. 
$$
\cot \theta + \tan \theta = \csc \theta \sec \theta
$$
  
2. 
$$
\frac{\sin \theta}{1 + \cos \theta} + \frac{1 + \cos \theta}{\sin \theta} = 2 \csc \theta
$$
  
3. 
$$
\tan \theta = 2 \csc \theta
$$

1. L.H.S. = 
$$
\cot \theta + \tan \theta
$$
  
\n
$$
= \frac{\cos \theta}{\sin \theta} + \frac{\sin \theta}{\cos \theta} = \frac{\cos^2 \theta + \sin^2 \theta}{\sin \theta \cos \theta}
$$
\n
$$
= \frac{1}{\sin \theta \cos \theta} \qquad [\because \sin^2 \theta + \cos^2 \theta = 1]
$$
\n
$$
= \left(\frac{1}{\sin \theta}\right)\left(\frac{1}{\cos \theta}\right) = \csc \theta \sec \theta
$$
\n
$$
= \text{R.H.S.} \qquad \text{and} \qquad \text{and} \qquad
$$

2. L.H.S. = 
$$
\frac{\sin^2 \theta + 1 + \cos \theta}{\sin \theta}
$$
  
= 
$$
\frac{\sin^2 \theta + (1 + \cos \theta)^2}{(1 + \cos \theta)\sin \theta}
$$
  
= 
$$
\frac{\sin^2 \theta + 1 + \cos^2 \theta + 2\cos \theta}{(1 + \cos \theta)\sin \theta}
$$
  
= 
$$
\frac{1 + 1 + 2\cos \theta}{(1 + \cos \theta)\sin \theta}
$$
 [.:  $\sin^2 \theta + \cos^2 \theta = 1$ ]

$$
= \frac{2(1+\cos\theta)}{(1+\cos\theta)\sin\theta} = \frac{2}{\sin\theta} = 2\csc\theta
$$

$$
= \text{R.H.S.} \qquad \text{or } \text{R.H.S.}
$$

अथवा

27. 1. सिद्ध कीजिए, 
$$
\frac{\sin^4 \theta - \cos^4 \theta}{\sin^2 \theta - \cos^2 \theta} = 1
$$

2. यदि  $\frac{\cos A}{\cos B} = m$  तथा  $\frac{\cos A}{\sin B} = n$  हो, तो सिद्ध कीजिए कि  $(m^2 + n^2)\cos^2 B = n^2$ .

उत्तर:

1. L.H.S. = 
$$
\frac{\sin^4 \theta - \cos^4 \theta}{\sin^2 \theta - \cos^2 \theta}
$$
  
\n= 
$$
\frac{(\sin^2 \theta)^2 - (\cos^2 \theta)^2}{\sin^2 \theta - \cos^2 \theta}
$$
  
\n[:  $a^2 - b^2 = (a + b)(a - b)$ ]  
\n= 
$$
\frac{(\sin^2 \theta - \cos^2 \theta)(\sin^2 \theta + \cos^2 \theta)}{(\sin^2 \theta - \cos^2 \theta)}
$$
  
\n= 
$$
\frac{(\sin^2 \theta - \cos^2 \theta)}{(\sin^2 \theta - \cos^2 \theta)} = 1
$$
  
\n= R.H.S. and  $\overline{a}$ 

2. दिया है,

$$
m = \frac{\cos A}{\cos B}
$$
  
\n
$$
\overline{AB}
$$
  
\n
$$
n = \frac{\cos A}{\sin B}
$$
  
\nL.H.S. =  $(m^2 + n^2)\cos^2 B$   
\n
$$
= \left(\frac{\cos^2 A}{\cos^2 B} + \frac{\cos^2 A}{\sin^2 B}\right)\cos^2 B
$$
  
\n
$$
= \left(\frac{\cos^2 A \sin^2 B + \cos^2 A \cos^2 B}{\cos^2 B \sin^2 B}\right)\cos^2 B
$$
  
\n
$$
= \frac{\cos^2 A(\sin^2 B + \cos^2 B)}{\cos^2 B \sin^2 B} \cos^2 B
$$
  
\n[:  $\sin^2 B + \cos^2 B = 1$ ]  
\n
$$
= \frac{\cos^2 A}{\sin^2 B} = \left(\frac{\cos A}{\sin B}\right)^2
$$
  
\n
$$
= n^2 = \text{R.H.S.} \qquad \text{and } \text{R.H.}
$$

- 28. 1. बिन्दु  $(1,2)$  और  $(6,7)$  को मिलाने वाले रेखाखण्ड को बिन्द् (3,4) किस अनुपात में विभाजित करता है?
	- 2. उस बिन्दु के निर्देशांक ज्ञात कीजिए जो बिन्दु (3,5) और (7,9) को मिलाने वाले रेखाखण्ड को 2:3 के अनुपात में अन्तः विभाजित करता है।

उत्तर :

1. माना (1,2) और (6,7) को मिलाने वाले रेखाखण्ड  $m_1$ :  $m_2$ में विभाजित करते हैं।

$$
3 = \frac{m_1 \times 6 + m_2 \times 1}{m_1 + m_2}
$$

$$
3(m_1 + m_2) = 6m_1 + m_2
$$

$$
3m_1 + 3m_2 = 6m_1 + m_2
$$
  
\n
$$
3m_2 + m_2 = 6m_1 - 3m_1
$$
  
\n
$$
2m_2 = 3m_1
$$
  
\n
$$
\frac{m_1}{m_2} = \frac{2}{3}
$$
  
\n3d7:  
\n
$$
m_1 : m_2 = 2 : 3
$$

2. माना अभीष्ट बिन्द् 
$$
(x, y)
$$
 हैं।

यहाँ,

$$
x_1 = 3
$$
,  $x_2 = 7$   
 $y_1 = 5$ ,  $y_2 = 9$   $\text{rem } m_1 = 2$ ,  $m_2 = 3$ 

$$
A(3,5) \qquad \qquad \overbrace{2:3}^{P(x,y)} \qquad \qquad B(7,9)
$$

$$
x = \frac{m_1 x_1 + m_2 x_1}{m_1 + m_2}
$$
  
=  $\frac{2 \times 7 + 3 \times 3}{2 + 3}$   
=  $\frac{14 + 9}{5} = \frac{23}{5}$   
∴  $y = \frac{m_1 y_2 - m_2 y_1}{m_1 - m_2}$   
=  $\frac{2 \times 9 + 3 \times 5}{2 + 3}$   
=  $\frac{18 + 15}{5} = \frac{33}{5}$   
∴  $\overline{\text{CH}} \text{ a} \overline{\text{Fe}} \text{ b} \overline{\text{right}} \left(\frac{23}{5}, \frac{33}{5}\right) \overline{\text{e}} \overline{\text{ii}}$ 

29. सिद्ध करो कि त्रिभुज की दो भुजाओं के वर्गों का योग तीसरी भुजा के मध्य बिन्दू को मिलाने वाली माध्यिका के वर्ग एवं तीसरी भुजा के आधे के वर्ग के योग के द्गुने के बराबर होता है।

#### $377:$

दिया हुआ है,  $ABC$  एक त्रिभुज है जिसमें  $AD$  उसकी एक माध्यिका है।

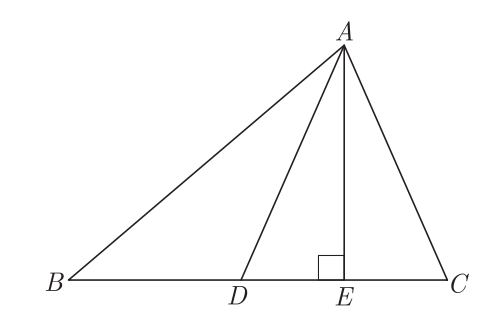

सिद्ध करना है,

$$
AB^{2} + AC^{2} = 2\left[AD^{2} + \left(\frac{BC}{2}\right)^{2}\right]
$$
  
वा 
$$
AB^{2} + AC^{2} = 2[AD^{2} + BD^{2}]
$$
  
**3.1**  
**3.1**  

$$
\angle AED = 90^{\circ}, \ \Delta ADE \ \ddot{H} \ \text{gH} \ \text{d} \text{gH} \ \text{d} \text{gH}
$$
  

$$
\angle ADE < 90^{\circ} \ \Rightarrow \angle ADB > 90^{\circ}
$$

Page 8

सभी गुरूजनों से निवेदन है कि RBSE के सॉल्वड मॉडल पेपर प्राप्त करने के लिए 9460377092 पर सिर्फ TEACHER शब्द SMS करें (व्हाटसएप्प ना करें) आपसे संपर्क कर आपको विशेष रूप से मॉडल पेपर भेजे जाऐंगे।

इसी प्रकार  $\triangle$  ADB एक अधिक कोण त्रिभुज एवं  $\triangle$  ADC न्यून कोण त्रिभूज होंगे।  $\therefore$  अधिक कोण  $\triangle ABD$  में  $BD$  को आगे बढाने पर,  $AE \perp BD$  $AB^2 = AD^2 + BD^2 + 2BD \times DE$ अतः  $...(1)$  $\Delta \text{ A} \text{ C} \text{D}$  एक न्यून कोण त्रिभुज है और  $\text{AE} \perp \text{ C} \text{D}$  हो तो  $AC^2 = AD^2 + DC^2 - 2DC \times DE$  $AC^2 = AD^2 + BD^2 - 2BD \times DE$ या  $[\because CD = BD] \dots (2)$ (1) व (2) को जोड़ने पर,  $AB^2 + AC^2 = AD^2 + BD^2 + 2BD \times DE$  $+AD^2 + BD^2 - 2BD \times DE$  $AB^2 + AC^2 = 2AD^2 + 2BD^2$  $AB^2 + AC^2 = 2AD^2 + 2\left(\frac{BC}{2}\right)^2$  $AB^2 + AC^2 = 2[AD^2 + (\frac{BC}{2})^2]$  $AB^{2} + AC^{2} = 2[AD^{2} + (\frac{BC}{2})^{2}]$ अर्थात्  $AB^2 + AC^2 = 2(AD^2 + BD^2)$ इतिसिद्धम

अथवा

29. सिद्ध करो कि यदि चतुर्भुज के सम्मुख कोण सम्पूरक हों तो वह एक चक्रीय चतुर्भुज होता है।

उत्तर :

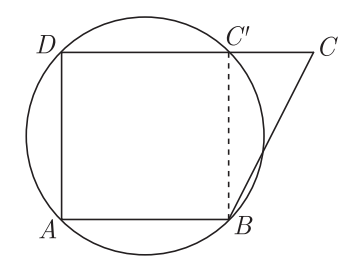

दिया हुआ है–

 $ABCD$  एक चतूर्भूज है जिसमें,  $\angle BAD + \angle BCD = 180^{\circ}$  एवं  $\angle ABD + \angle ADC = 180^{\circ}$  है।

सिद्ध करना है,  $ABCD$  एक चक्रीय चतुर्भुज है।

**उत्पत्ति** – माना कि एक वृत्त जो  $A, B$  एवं  $D$  से गूजरता है परन्तु  $C$ के स्थान पर  $C'$  से गूजरता है तब  $C'B$  को मिलाने पर  $ABC'D$ एक चक्रीय चतूर्भूज बन जाता है।

 $\angle BAD + \angle BC'D = 180^{\circ}$ अतः  $(1)$ 

(चक्रीय चतूर्भूज के सम्मूख कोण सम्पूरक होते हैं)

परन्तु, 
$$
\angle BAD + \angle BCD = 180^{\circ}
$$
 ...(2)  
समीकरण (1) व (2) से,

$$
\angle BAD + \angle BC'D = \angle BAD + \angle BCD
$$

 $\angle BC'D = \angle BCD$ या ... $(3)$ परन्तू,  $\angle BC'D$ ,  $\Delta BCC'$  का बहिष्कोण है। अर्थात  $\angle BC'D = \angle BCD + \angle CBC'$  $(\Delta$  का बहिष्कोण अन्तराभिमुख कोणों के योग के बराबर होता है)  $\angle BC'D > \angle BCD$ या ... $(4)$ समीकरण (3) एवं (4) से स्पष्ट होता है कि  $\angle BC'D > \angle BCD$ तभी सम्भव है, जब  $BC$  एवं  $BC'$  सम्पाती हों। या बिन्द  $C$  एवं  $C'$  सम्पाती हों।

अर्थात्  $ABCD$  एक चक्रीय चतुर्भुज हो। अतः  $ABCD$  एक चक्रीय चतुर्भुज है।

इतिसिद्धम

30. निम्नलिखित बारम्बारता बंटन किसी मोहल्ले के 68 उपभोक्ताओं का बिजली खर्च बताता है। इन आँकड़ों से माध्यक, माध्य तथा बहलक ज्ञात कीजिए।

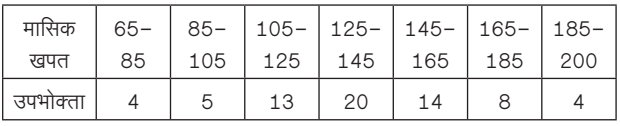

उत्तर:

माध्यक के लिये : संचयी बारम्बारता सारणी

| वर्ग अन्तराल |          | c.f. |
|--------------|----------|------|
| $65 - 85$    | 4        |      |
| $85 - 105$   | 5        | 9    |
| $105 - 125$  | 13       | 22   |
| $125 - 145$  | 20       | 42   |
| $145 - 165$  | 14       | 56   |
| $165 - 185$  | 8        | 64   |
| $185 - 205$  | 4        | 68   |
|              | $N = 68$ |      |

 $\Delta \vec{r}$ ,  $N = 68$   $\frac{N}{2} = \frac{68}{2} = 34$ 

34 से ठीक बड़ी संचयी बारम्बारता 42 के संगत वर्ग अन्तराल  $125 - 145$  है।

माध्यक वर्ग =  $125 - 145$  $\ddot{\cdot}$ .

संगत = 125, 
$$
N = 68
$$
,  $f = 20$   
\n $C = 22$ ,  $h = 20$   
\n  
\nमाध्यक =  $l + \frac{\left(\frac{N}{2} - C\right)}{f} \times h$   
\n $= 125 + \frac{(34 - 22) \times 20}{20}$   
\n $= 125 + 12 = 137$   
\nमाध्यक = 137

माध्य के लिये.

 $\mathcal{L}_{\bullet}$ 

माना कल्पित माध्य.  $A = 135, h = 20$ 

सभी विद्यार्थियों से निवेदन है कि RBSE के सॉल्वड मॉडल पेपर/डेस्क वर्क प्राप्त करने के लिए 9460377092 को अपनी क्लास के व्हाटसएप्प ग्रुप में एड करें। आपकी क्लास के व्हाटसएप्प ग्रुप में पेपर भेज दिए जाएंगे।

www.rbse.online

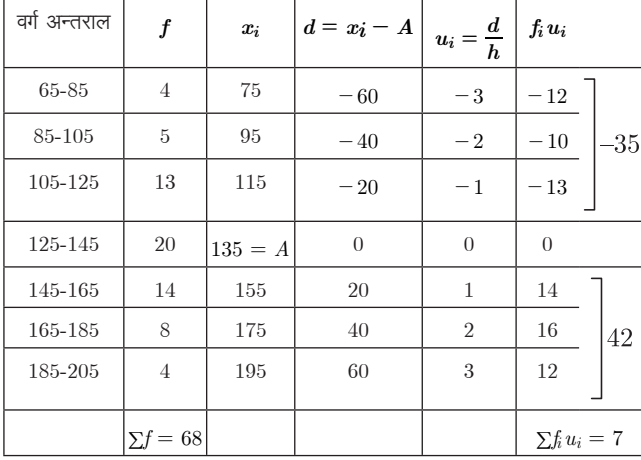

$$
\begin{aligned} \n\text{HIEZ} &= A + \frac{\sum f_i u_i}{\sum f_i} \times h \\ \n&= 135 + \frac{7}{68} \times 20 \\ \n&= 135 + 0.1029 \times 20 \\ \n&= 135 + 2.05 \n\end{aligned}
$$

 $\overline{x}$  = 137.05

बहुलक के लियेः दिये गये आँकड़ों में अधिकतम बारम्बारता 20 है<br>इसके संगत वर्ग अन्तराल 125–145 है।

\n
$$
q = 125 - 145
$$
\n

\n\n $l = 125, \, f = 20, \, f = 13, \, f = 14, \, \text{at}$ \n

\n\n $h = 20$ \n

\n\n $q = l + \left( \frac{f - f_0}{2f - f_0 - f_1} \right) \times h$ \n

\n\n $= 125 + \left( \frac{20 - 13}{2 \times 20 - 13 - 14} \right) \times 20$ \n

\n\n $= 125 + \frac{7}{40 - 27} \times 20$ \n

\n\n $= 125 + \frac{7 \times 20}{13} = 125 + \frac{140}{13}$ \n

 $= 125 + 10.77 = 135.77$  लगभग

अतः दिये गये आकड़ों का माध्यक = 137, माध्य 137.05 तथा बहूलक 135.77 है।